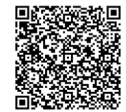

 $(\widetilde{\Xi})$ **1 jour**

PROGRAMME DE FORMATION En présentiel À distance **TRAVAILLER AVEC TEAMS 365**

## **PROGRAMME DE FORMATION**

### **1.Introduction à la formation Teams 365**

- Présentation générale de Teams 365.
- Principales fonctionnalités, intérêt et cas d'utilisation.
- Utiliser Microsoft Teams (version bureau et version en ligne).
- Découverte de l'interface utilisateur.

### **2.Équipes, canaux et membres**

- Créer une équipe et ajouter des membres.
- Lier des équipes à des groupes Office 365.
- Ajouter des membres externes à Office 365.
- Rejoindre une équipe.
- Créer des canaux.
- Gérer et supprimer des équipes, canaux ou conversations.
- Suivre l'activité des équipes et canaux.

## **3. Conversations**

- Démarrer une nouvelle conversation.
- Envoyer et recevoir des messages.
- Modifier ou supprimer des messages.
- Marquer les messages importants.
- Mentionner un autre membre, une équipe ou un canal.
- Utiliser les emojis, GIFs et stickers.
- Conversations privées.
- Partager un fichier dans une conversation.

### **4. Partage de fichiers**

- Télécharger, créer et partager des fichiers.
- Accéder à des fichiers OneDrive depuis Teams.
- Coéditer un fichier : bonnes pratiques pour collaborer.

### **5. Organisation des réunions**

- Démarrer une réunion audio et vidéo, publique ou privée.
- Bonnes pratiques pour l'organisation des réunions.
- Planifier une réunion et inviter des membres.
- Intégration et personnalisation
- Ajouter de nouveaux onglets.
- Personnaliser les onglets pour simplifier l'accès à certaines ressources.

# À l'issue de la formation, les participants seront

**OBJECTIFS DE FORMATION**

- capables de :
	- Organiser des réunions via l'application. • Travailler en collaboration avec des membres.
	-
- Partager les fichiers plus rapidement et facilement.

### **PARTICIPANTS**

• Toute personne souhaitant utiliser Teams 365 dans ses fonctions les plus courantes.

### **PRÉREQUIS**

• Bonne connaissance de Windows et des applications Office.

# **MÉTHODES PÉDAGOGIQUES ACTIVES**

- Questionnaire de positionnement
- Formation action : le participant est acteur de sa formation et le formateur propose beaucoup d'exercices basés sur le contexte professionnel
- 1/3 de théorie et 2/3 de mises en pratique
- Les apports théoriques et méthodologiques seront illustrés par de nombreux exercices pratiques et mises en situation
- Échanges basés sur la pratique professionnelle des participants et du formateur
- Analyse de pratique, mises en situation sur des cas concrets pour permettre l'appropriation des méthodes et des outils
- Support individuel de formation

## **ÉVALUATION**

- Évaluation formative réalisée par l'intervenant tout au long de la formation afin de mesurer les acquisitions et les progressions
- Évaluation des acquis

#### **LES PLUS**

- PAI : un plan d'actions individuel sera formalisé en fin de formation.
	- Programmes ajustables à vos attentes • Accompagnement personnalisé
- Option démarche qualité :
- SQF Suivi Qualité Formation : Synthèse détaillée et bilan du
- 
- Une expertise<sup>2</sup> de nos formateurs : technique et pédagogie
- active